### ADMINISTRACIÓN FEDERAL DE INGRESOS PÚBLICOS

#### Resolución General 3726

Procedimiento. Determinación e ingreso de retenciones y percepciones. Sistema Integral de Retenciones Electrónicas (SIRE). Su implementación.

Bs. As., 23/1/2015 (BO. 26/01/2015)

#### ANEXO I (Artículos 1° y 3°)

## SISTEMA INTEGRAL DE RETENCIONES ELECTRÓNICAS (SIRE)

#### 1. Descripción de la Aplicación

Esta aplicación deberá ser utilizada por los agentes de retención  $y/o$  percepción  $-y$ por aquellos a cuyo cargo se encuentren ingresos excepcionales o especiales, cuando las normas expresamente lo dispongan—, a efectos de emitir los certificados de retención y/o percepción que los responsables deberán entregar a los sujetos pasibles de las mismas.

La función principal del sistema es la carga de datos y la emisión de los certificados de retención o percepción F.2003 (Certificado de Retención para sujetos domiciliados en el Exterior - Impuesto a las Ganancias) y F.2004 (Certificado de Retención/Percepción de la Seguridad Social) —en forma individual o por lote—, teniéndose en cuenta las normas vigentes.

#### 2. Emisión de Certificados

El sistema emitirá, de acuerdo con el tipo de operación de que se trate y según los regímenes en los que se encuentre inscripto el agente de retención y/o percepción en el "Sistema Registral", los siguientes certificados:

Certificado de Retención/Percepción:

Es el certificado que emite el sistema cuando se ingresa el detalle de la retención/percepción correspondiente a una operación generada con un comprobante factura, recibo, nota de débito o documento equivalente.

Certificado de Retención/Percepción generado por una Nota de Crédito:

Es el certificado que emite el sistema al ingresar como comprobante de la operación una nota de crédito. El mismo tendrá un monto negativo que complementará al certificado emitido originariamente. El sistema solicitará como referencia el número de certificado original.

Cuando se informe una nota de crédito, el sistema generará asimismo un "RESUMEN de MOVIMIENTOS de la RETENCIÓN/PERCEPCIÓN ORIGINAL", que contendrá los movimientos que haya sufrido la retención/percepción original.

Certificado de Anulación:

Es el certificado que emite el sistema cuando se anula un registro por haber ingresado erróneamente datos que no son factibles de ser modificados.

3. Operación del Sistema

Carga de datos

Los datos correspondientes a las retenciones/percepciones podrán ingresarse en forma individual o por lote (importación).

En este último caso, cada lote o archivo de importación deberá contener retenciones de un único período.

Archivo de importación

El sistema permitirá la importación de archivos de ALTAS.

Al importar el archivo que contiene el detalle de las retenciones y/o percepciones, el sistema informará el número de lote asociado a la operación de importación y además generará los certificados con su numeración individual, quedando disponibles en el sistema para ser impresos cuando el usuario lo requiera.

Beneficiarios del Exterior.

Los agentes de retención deberán generar un "Certificado de Retención" por cada una de ellas, que se emitirá por triplicado.

A tal fin deberán completar los campos correspondientes a los:

- Datos de la operación
- Datos de la retención
- Datos del sujeto retenido
- Datos del ordenante de la retención

El sistema posee todos los regímenes de retención —incluyendo alícuotas, tasas, convenios de doble imposición, etc.— los cuales permitirán efectuar el cálculo de la retención.

#### Seguridad Social

Los agentes de retención deberán generar un "Certificado de Retención" por cada una de ellas.

A tal fin deberán completar los campos correspondientes a los:

- Datos de la operación
- Datos de la retención
- Datos del sujeto retenido

Consulta de certificados de retención/percepción informados

El "Sistema Integral de Retenciones Electrónicas" (SIRE) permitirá hacer la consulta por número de certificado de retención y percepción numerado por esta Administración Federal, así como por la Clave Unica de Identificación Tributaria (C.U.I.T.) del agente de retención y por período, cada vez que remita un registro o lote.

#### Anulación y Modificación de los registros

El certificado podrá ser anulado cuando se haya incurrido en un error en la Clave Única de Identificación Tributaria (C.U.I.T.) del sujeto retenido, en el período, o en el régimen. En estos casos se emitirá un nuevo certificado. Esta operatoria generará un "Certificado de Anulación".

El certificado podrá ser modificado sin alterar el número de ese comprobante, cuando se ingrese algún dato erróneo (por ejemplo errores de tipeo).

Tanto la ANULACIÓN como la MODIFICACIÓN podrán efectuarse antes o después de la presentación de la declaración jurada.

Una vez presentada la declaración jurada, toda modificación de algún registro ya informado, o la incorporación de nuevos registros de períodos ya presentados, se incluirán en una rectificativa con el correspondiente reemplazo del certificado modificado. Una vez realizada dicha modificación, el contribuyente presentará nuevamente la declaración jurada del período, generando así una nueva secuencia.

"MIS APLICACIONES WEB"

1. Descripción de la Aplicación

Esta aplicación deberá ser utilizada por los agentes de retención  $y/o$  percepción  $-y$ por aquellos a cuyo cargo se encuentren ingresos excepcionales o especiales, cuando las normas expresamente lo dispongan—, para generar las declaraciones juradas correspondientes.

2. Generación de la Declaración Jurada Impositiva y de Seguridad Social

A tal fin, deberán ingresar al sistema "Mis Aplicaciones WEB", a la opción "Buscar", luego seleccionar la Clave Única de Identificación Tributaria (C.U.I.T.) del agente de retención y en el campo "Formulario" optar por el F. 996 o por el F. 997, según corresponda.

Al aceptar, el sistema mostrará el listado de formularios por período fiscal desde el cual podrá efectuar el envío de la declaración jurada.

El sistema generará un formulario de declaración jurada F. 997 (impositivo) y F. 996 (seguridad social) por cada período fiscal. Asimismo permitirá la generación y presentación de una declaración jurada "SIN MOVIMIENTO" cuando no existan datos a cargar.

La primera presentación enviada se identificará como original. Los registros que modifiquen una declaración jurada ya enviada —en forma individual o en lote—, conformarán una declaración jurada rectificativa, que contendrá todos los movimientos ya informados de ese período, incluyendo las novedades.

# ANEXO II (Artículo 3°)

CERTIFICADO DE RETENCIÓN - SUJETOS DOMICILIADOS EN EL EXTERIOR

CERTIFICADO DE RETENCIÓN POR NOTA DE CRÉDITO - SUJETOS DOMICILIADOS EN EL EXTERIOR

RESUMEN DE MOVIMIENTOS DE LA RETENCIÓN ORIGINAL

CERTIFICADO DE ANULACIÓN DE RETENCIÓN - SUJETOS DOMICILIADOS EN EL EXTERIOR

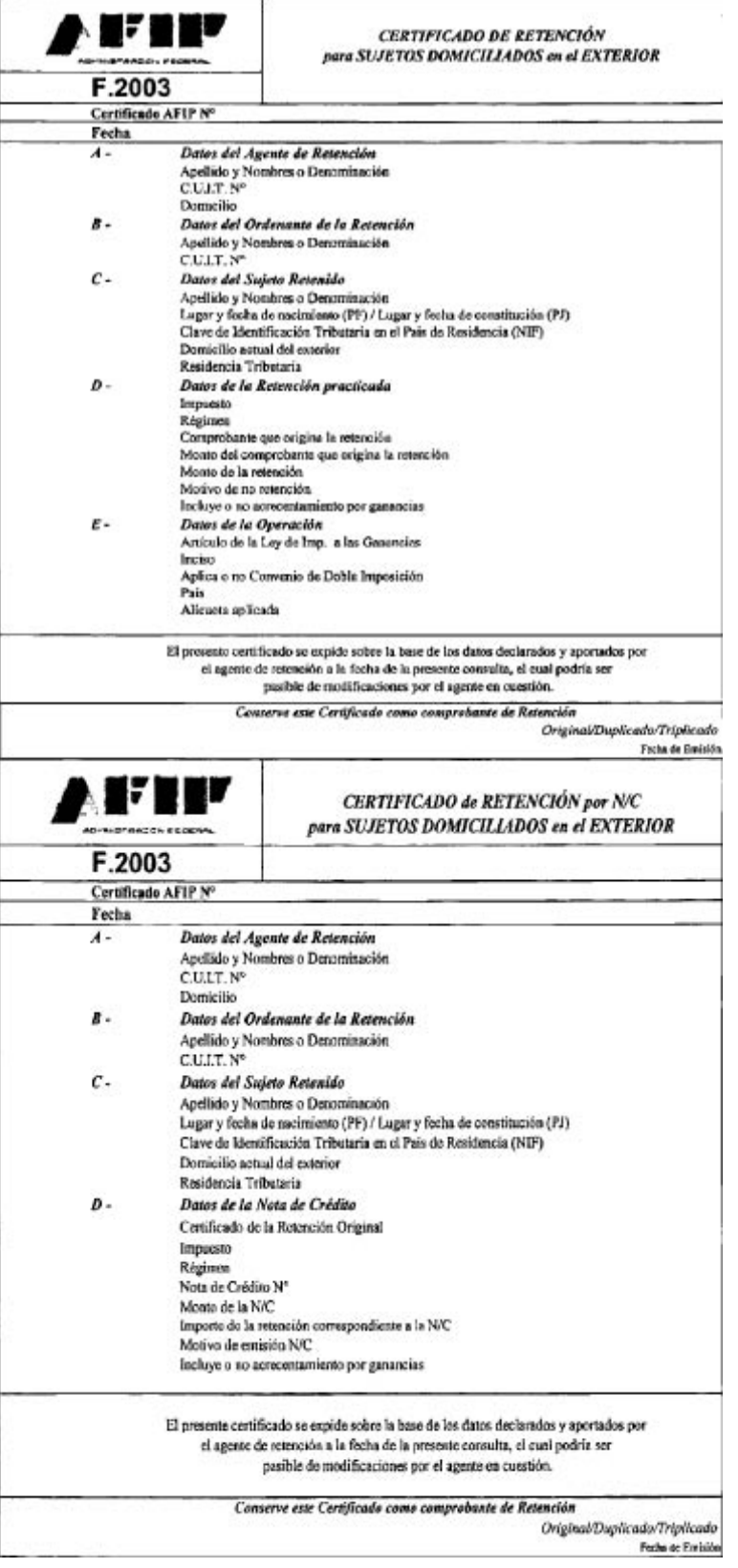

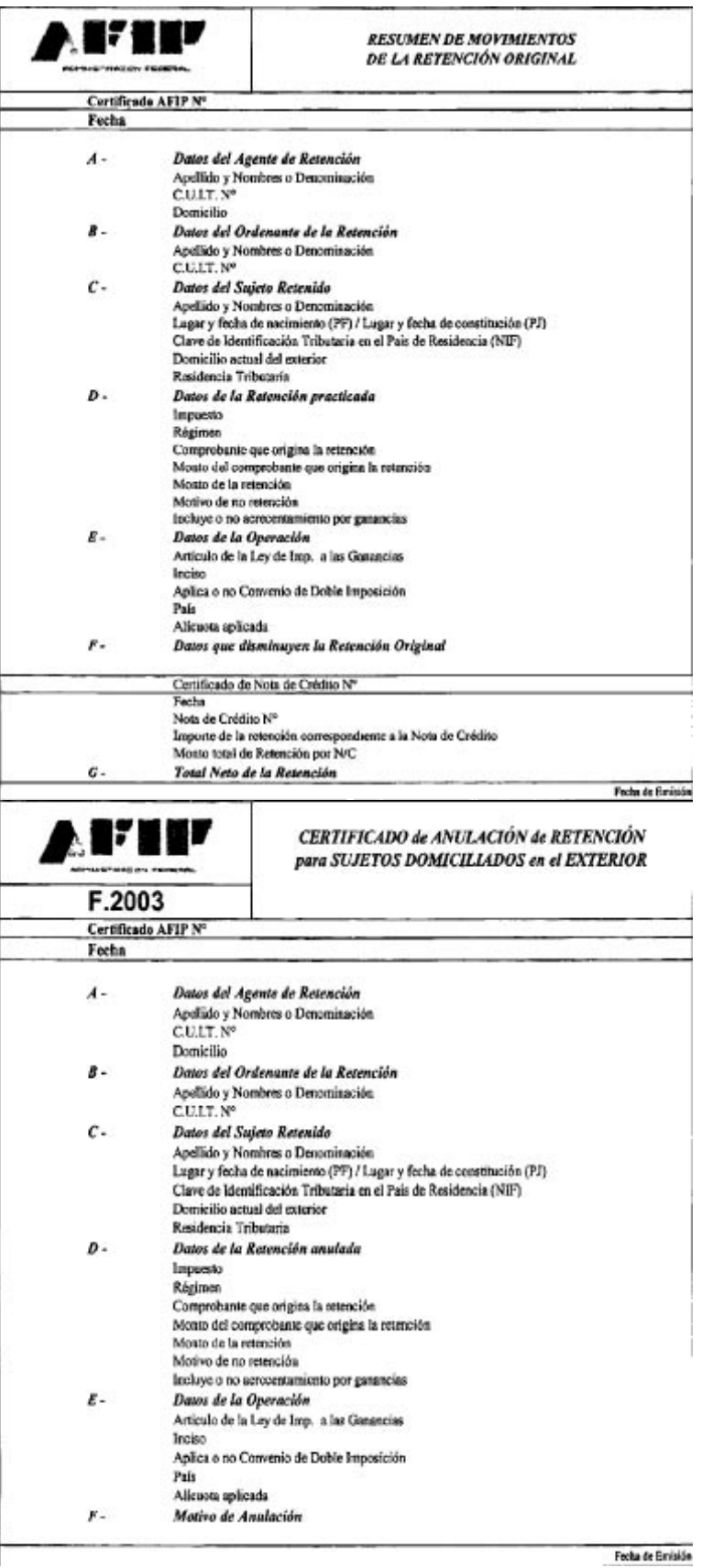

# ANEXO II (Artículo 3°)

CERTIFICADO DE RETENCIÓN/PERCEPCIÓN DE LA SEGURIDAD SOCIAL

# CERTIFICADO DE RETENCIÓN/PERCEPCIÓN POR NOTA DE CRÉDITO DE LA SEGURIDAD SOCIAL

RESUMEN DE MOVIMIENTOS DE LA RETENCIÓN/PERCEPCIÓN ORIGINAL

## CERTIFICADO DE ANULACIÓN DE RETENCIÓN/PERCEPCIÓN DE LA SEGURIDAD SOCIAL

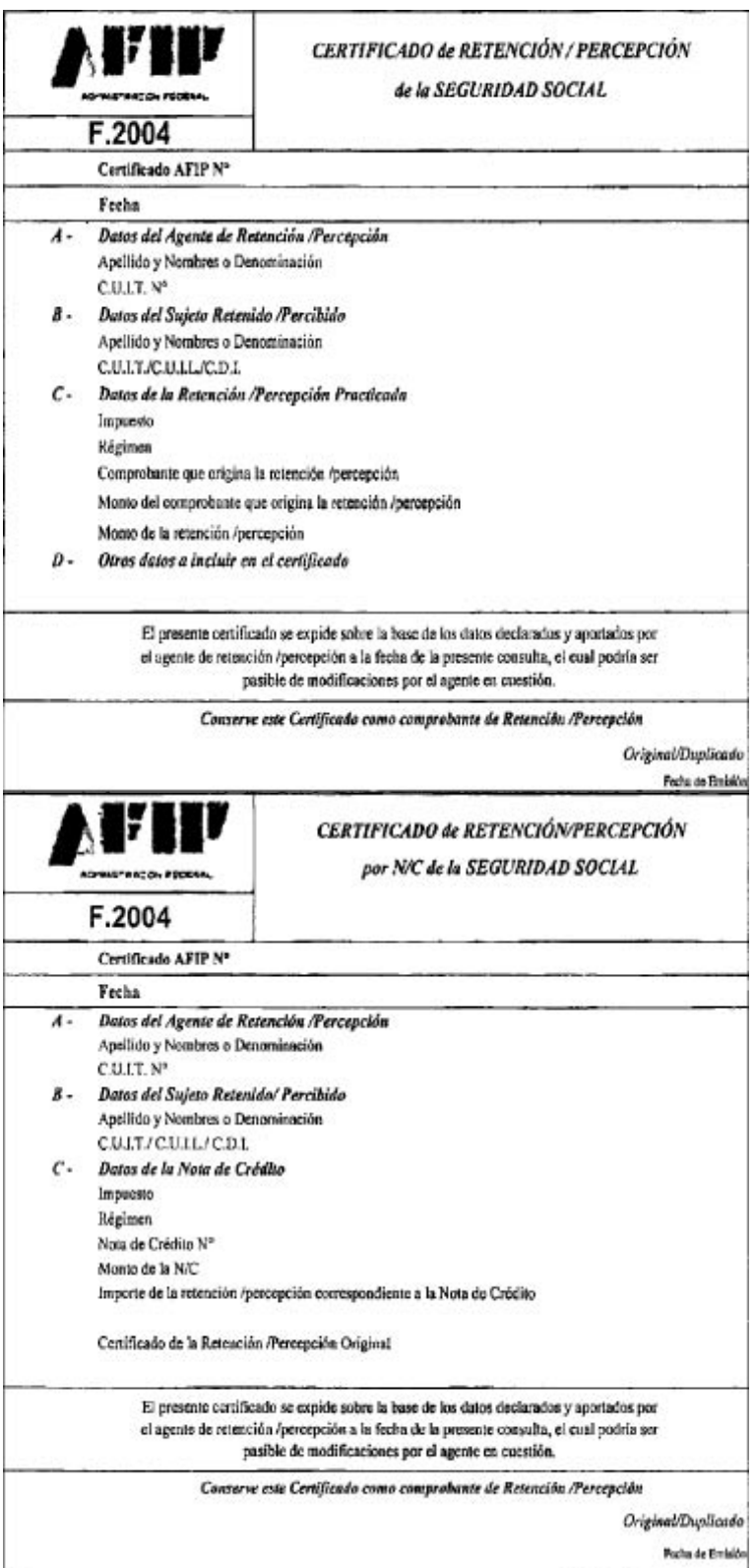

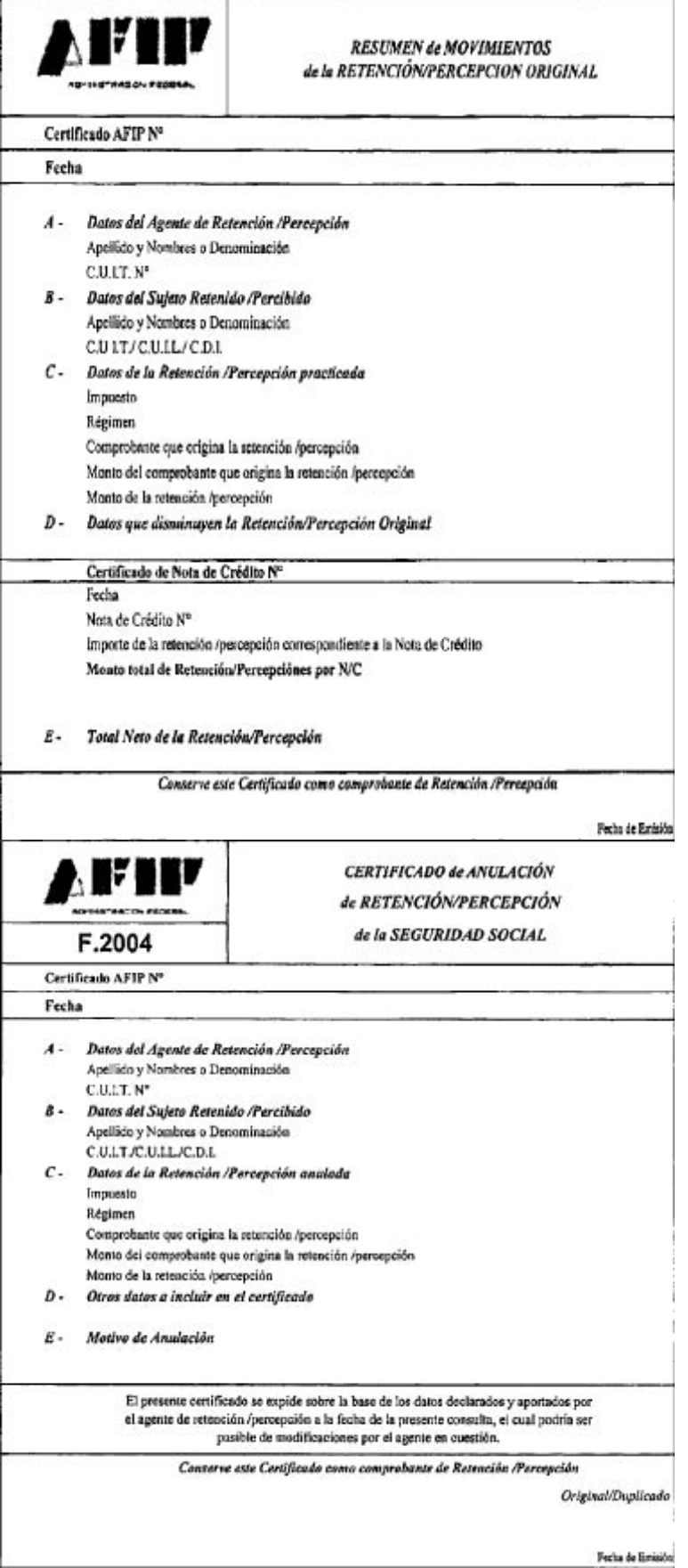

 $F$ 996

Decleración Jureda

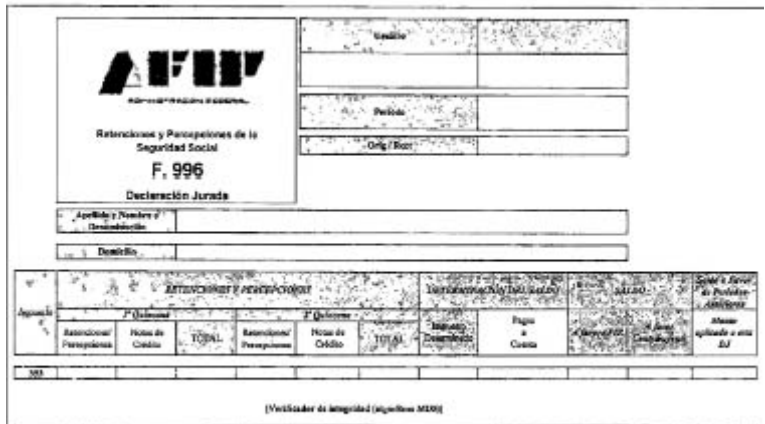

.<br>Jecter pa to ken svenski se cencer sveglin spor konfederal djenske light a poler is betende Josk, alland derik danisk meladi.<br>Har spolet pa is Slabinede Fotol is Septer Elitti um seltsjoer in djun pa it en uiter F (SAT).

F 997 Declareción Jaroda

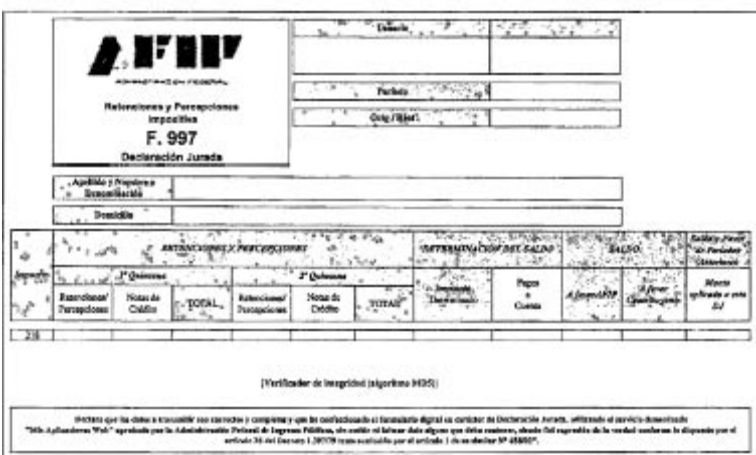